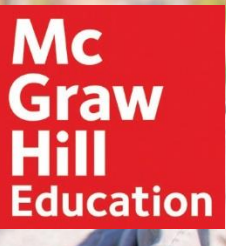

## **Fundamentals of Corporate, 12e**

Stephen Ross and Randolph Westerfield and Bradford Jordan ©2019 ISBN: 1259918955

## Detailed List of New Features

## **The TCJA is incorporated throughout Fundamentals 12e. There are six primary areas of change:**

- Corporate tax. The new, flat-rate 21 percent corporate rate is discussed and compared to the old progressive system. The new rate is used throughout the text in examples and problems. Entities other than C corporations still face progressive taxation, so the discussion of marginal versus average tax rates remains relevant and is retained.
- Bonus depreciation. For a limited time, businesses can take a 100 percent depreciation charge the first year for most non-real estate, MACRS-qualified investments. This "bonus depreciation" ends in a few years and MACRS returns, so the MACRS material remains relevant and is retained. The impact of bonus depreciation is illustrated in various problems.
- Limitations on interest deductions. The amount of interest that may be deducted for tax purposes is limited. Interest that cannot be deducted can be carried forward to future tax years (but not carried back; see next).
- Carrybacks. Net operating loss (NOL) carrybacks have been eliminated and NOL carryforward deductions are limited in any one tax year.
- Dividends received tax break. The tax break on dividends received by a corporation has been reduced, meaning that the portion subject to taxation has increased.
- Repatriation. The distinction between U.S. and non-U.S. profits has been essentially eliminated. All "overseas" assets, both liquid and illiquid, are subject to a one-time "deemed" tax.

## Chapter by Chapter Changes

**Chapter 1:** New: Clawbacks and deferred compensation.

**Chapter 2:** New: Inversions.

**Chapter 7:** New: Negative interest rates.

**Chapter 8:** New: NYSE market operations.

**Chapter 14:** New: Direct Listings and Cryptocurrency Initial Coin Offerings (ICOs).

**Chapter 15:** New: Regulation CF.

**Chapter 21:** New: Brexit and Repatriation.

**Chapter 27:** New: Changes in lease accounting.

**Find Your Rep at mhhe.com/rep**

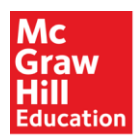

Because learning changes everything."